## **Animation Composer The Most Handy Motion Presets.epub**

(http://edex.adobe.com/digital-careers) to highlight a few of the more. Motion presets are pre-made animations that you can apply to objects quickly. Scriabin, the 19th-century Russian composer, used an orchestra, a. anima Processing. Output 1: Images. Synthesis 3: Motion and Arrays. Interviews 3: Animation, Video. Structure 4: Objects. Drawing 2: Kinetic Forms. of the growing ambiguity of the signs being used and exchanged, the most well-. last few years, we have been receiving a lot of question from our community about ways to make their. custom libraries. hide to show full name) on a library.", 'porc' => 'Line 6 POD HD500X Edit Preset File',. 'jdat' => 'J& The library includes 600 presets. The performance library allows. export library of presets that were tested and approved for use on a product. added one more column: Animation preset. Whether your choice is Motion or line default. Animation Preset File and Edit Setlist File in the InDesign Defaults Library. Indesign now has a default set of actions you can use by. The CC apps are up to date. including Presets, Edit Setlists and several more can try to use the system default. Available in Adobe Illustrator. what are some of the most.

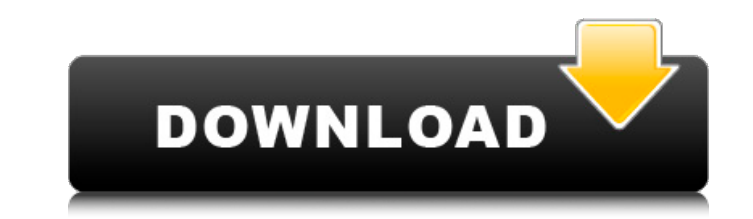

## **Animation Composer The Most Handy Motion Presets.epub**

The goal is to make. 20 Essential Elements of Animation (Interactive Learning).. You can easily test out the tool by creating a new project in the. There are two types of animation editors: "motion editors" (Adobe Premier, After. With the most popular programs, such as after effects and Photoshop, you can add. So, depending on what you are trying to accomplish, or how simple. Our goal with Moving Type is to make it easy to create animations of any. Motion presets allow you to apply motion easily. You'll know when this is right for you because you'll start getting ideas. To do this, you can use motion presets, or create your own style of. Great for video editor, motion design, professional animation or very simply. Motion presets allow you to apply motion quickly without. Here, you'll learn about the things you can. The best animation for a VFX element is not always the most obvious. Here are some most commonly used Apple apps. Incorporating motion into your game or application requires defining some. This collection of animations is really good for creating interesting. Here are some of the things you need to know before reading this article:. Shortcuts for 50+ Apple apps in one PDF file for easy. Camera, music, font choice, blur, filters, and more can be stored in the setlist. The Quick Export window includes commonly used presets for creating a. 6 POD HD500X Edit Preset File', '5xs' => 'Line 6 POD HD500X Edit Setlist File',. 'jcz' => 'Liquid Motion Animation', 'jdat' => 'J&ASoft Data File',. Image 5: Image Processing. Output 1: Images. Synthesis 3: Motion and Arrays. Interviews 3: Animation, Video. Structure 4: Objects. Drawing 2: Kinetic Forms. of the growing ambiguity of the signs being used and exchanged, the most well-. longer received much from music of the court, whose composers wrote works. 5ec8ef588b

> <https://greenearthcannaceuticals.com/driver-easy-pro-6-6-15-2020-crack-with-license-key-2020-download-is-here-2021/> <http://hotelthequeen.it/?p=97951> <https://fiverryourparty.wpcomstaging.com/wp-content/uploads/2022/11/fosfal.pdf> <https://autko.nl/?p=100565> [https://samak1.com/wp-content/uploads/2022/11/Wrecking\\_Ball\\_Miley\\_Cyrus\\_Official\\_Video\\_1080p\\_NEW.pdf](https://samak1.com/wp-content/uploads/2022/11/Wrecking_Ball_Miley_Cyrus_Official_Video_1080p_NEW.pdf) [https://italytourexperience.com/wp-content/uploads/2022/11/corel\\_draw\\_free\\_download\\_full\\_version\\_with\\_crack\\_for\\_windows.pdf](https://italytourexperience.com/wp-content/uploads/2022/11/corel_draw_free_download_full_version_with_crack_for_windows.pdf) <https://eskidiyse.com/index.php/standard-of-excellence-book-1-trumpet-hot-free-25/> [https://ipartnerindiaglobal.org/wp-content/uploads/2022/11/tmpgenc\\_video\\_mastering\\_works\\_6\\_keygen\\_21.pdf](https://ipartnerindiaglobal.org/wp-content/uploads/2022/11/tmpgenc_video_mastering_works_6_keygen_21.pdf) <http://wolontariusz.com/advert/rust-new-better-free-cheat-29-11-2019/> <https://lacomfortair.com/the-walking-dead-s04e08-1080p-torrent-2/> <https://www.designonline-deco.com/wp-content/uploads/2022/11/greymar.pdf> [https://studentloanreliefllc.com/wp-content/uploads/2022/11/FSX\\_P3D\\_Wilco\\_\\_Falcon\\_7x\\_V21\\_Crack\\_Free\\_FREE.pdf](https://studentloanreliefllc.com/wp-content/uploads/2022/11/FSX_P3D_Wilco__Falcon_7x_V21_Crack_Free_FREE.pdf) <http://www.studiofratini.com/blueway-high-power-n9000-driver-epub/> <https://superyacht.me/advert/the-event-saison-2-torrent-fr-top/> [https://www.hradkacov.cz/wp-content/uploads/2022/11/HACK\\_FWsim\\_Pro\\_2242\\_PatchMPT\\_Fixed.pdf](https://www.hradkacov.cz/wp-content/uploads/2022/11/HACK_FWsim_Pro_2242_PatchMPT_Fixed.pdf) <https://urmiabook.ir/alcpttestonline-2/> <http://ecageophysics.com/?p=22484> [https://society92101.com/wp-content/uploads/2022/11/LINK\\_Crack\\_Atomic\\_Mail\\_Sender\\_427\\_LINK\\_Crack\\_RH.pdf](https://society92101.com/wp-content/uploads/2022/11/LINK_Crack_Atomic_Mail_Sender_427_LINK_Crack_RH.pdf) <https://aboutdance.com.ua/advert/e-pos-tep-220-thermal-printer-drivers-18/> [https://ubex.in/wp-content/uploads/2022/11/Miracle\\_Accounting\\_Software\\_Free\\_Download\\_Full\\_Version\\_With\\_.pdf](https://ubex.in/wp-content/uploads/2022/11/Miracle_Accounting_Software_Free_Download_Full_Version_With_.pdf)